Министерство образования, науки и молодежной политики Краснодарского края Государственное бюджетное профессиональное образовательное учреждение Краснодарского края «Армавирский механико – технологический техникум»

# **РАБОЧАЯ ПРОГРАММА УЧЕБНОЙ ДИСЦИПЛИНЫ ОП.01 ИНЖЕНЕРНАЯ ГРАФИКА**

для специальности 19.02.06 Технология консервов и пищеконцентратов

Пелих Алексей Леонидович директор, ГБПОУ КК АМТТ г. Армавир, ул. Ленина 103 2020.12.29 09:48:47+03'00'

*ОДОБРЕНА* Цикловой комиссией технических дисциплин и МДК Председатель \_\_\_\_\_\_\_ Положая Л.М. Протокол № 1 от «28» августа 2017г

*УТВЕРЖДАЮ* Директор ГБПОУ КК АМТТ \_\_\_\_\_\_\_\_\_\_\_\_\_ А.Л. Пелих «30» августа 2017г.

Рассмотрена на заседании педагогического совета Протокол № 1 от 30.08.2017 г.

Рабочая программа учебной дисциплины разработана на основе Федерального государственного образовательного стандарта (далее –ФГОС) по специальности среднего профессионального образования (далее СПО) 19.02.06 Технология консервов и пищеконцентратов / 19.00.00 Промышленная экология и биотехнологии, утвержденного приказом МОНРФ от 22 апреля 2014г. № 377, зарегистрированного Минюстом РФ № 32490 от 29 мая 2014г.

Организация – разработчик: государственное бюджетное профессиональное образовательное учреждение Краснодарского края «Армавирский механико – технологический техникум»

Разработчик:

Игнатова Е.В., преподаватель общепрофессиональных дисциплин ГБПОУ КК АМТТ

Рецензенты:

Болдина И.Ю., преподаватель общеобразовательных и естественнонаучных дисциплин, ГБПОУ КК «Армавирский машиностроительный техникум»

 Квалификация по диплому: инженер-механик по специальности «Технология машиностроения»

Ковалев А.П., инженер, Индивидуальный Предприниматель Ковалев А.П.

 Квалификация по диплому: инженер-механик по специальности «Машины и аппараты пищевых производств»

# **СОДЕРЖАНИЕ**

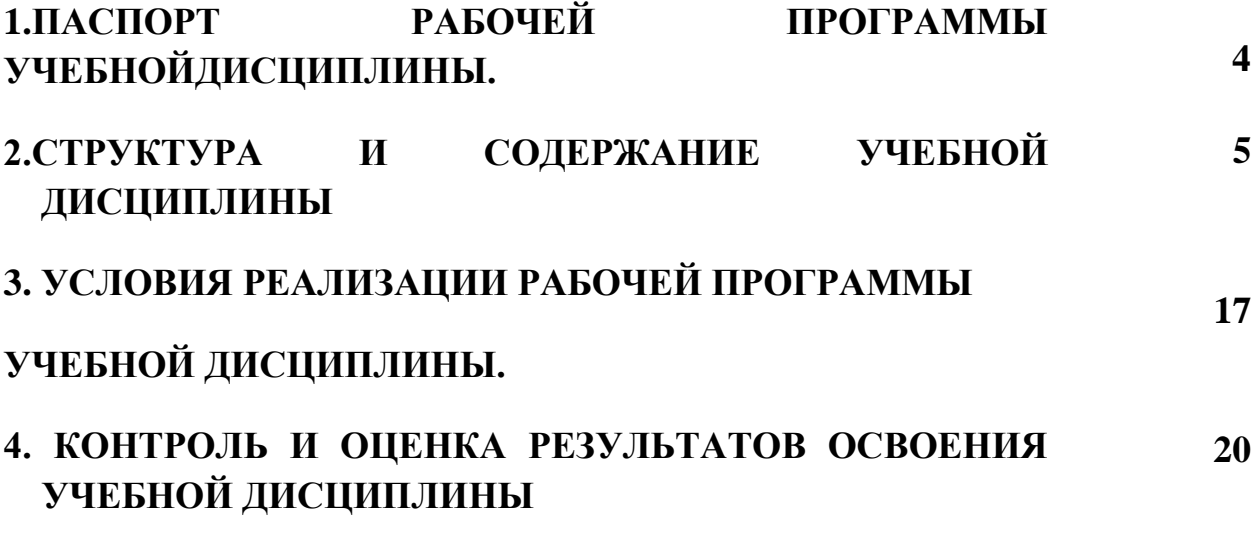

# **1.ПАСПОРТ РАБОЧЕЙ ПРОГРАММЫ УЧЕБНОЙ ДИСЦИПЛИНЫ**

#### **ОП.01 Инженерная графика**

#### **1.1. Область применения программы.**

Рабочая программа учебной дисциплины является частью основной профессиональной образовательной программы в соответствии с ФГОС по специальности СПО **19.02.06 Технология консервов и пищеконцентратов / 19.00.00 Промышленная экология и биотехнологии**

Рабочая программа учебной дисциплины может быть использована в дополнительном профессиональном образовании для повышения квалификации и переподготовки специалистов.

### **1.2. Место дисциплины в структуре основной профессиональной образовательной программы:**

Учебная дисциплина «Инженерная графика» принадлежит профессиональному циклу базовой части ФГОС СПО по специальности **19.02.06 Технология консервов и пищеконцентратов.**

### **1.3.Цели и задачи дисциплины – требования к результатам освоения дисциплины:**

В результате освоения дисциплины обучающийся должен **уметь:**

- читать конструкторскую и технологическую документацию по профилю специальности;

- выполнять комплексные чертежи геометрических тел и проекций точек, лежащих на их поверхности, в ручной и машинной графике;

- выполнять эскизы, технические рисунки и чертежи деталей, их элементов, узлов в ручной и машинной графике;

- выполнять графические изображения технологического оборудования и технологических схем в ручной и машинной графике;

- оформлять проектно-конструкторскую, технологическую и другую техническую документацию в соответствии с действующей нормативной базой;

*- выполнять необходимые разрезы сечения деталей и сборочных единиц;*

*- читать чертежи технологических схем, оборудования;*

*- просчитывать размеры.*

В результате освоения дисциплины обучающийся должен **знать:**

- правила чтения конструкторской и технологической документации;

- способы графического представления объектов, пространственных образов, технологического оборудования и схем;

- законы, методы и приемы проекционного черчения,

- требования государственных стандартов Единой системы конструкторской документации (далее-ЕСКД) и Единой системы технологической документации (далее-ЕСТД);

- правила выполнения чертежей, технических рисунков, эскизов и схем;

- технику и принципы нанесения размеров;

- классы точности и их обозначение на чертежах;

- типы и назначение спецификаций, правила их чтения и составления.

**-** *основы проекционного черчения;*

*- условности упрощения, принятые ЕСКД при выполнении чертежей деталей и сборочных единиц.*

### **1.4 Количество часов на освоение рабочей программы дисциплины:**

максимальной учебной нагрузки обучающегося – 96 часов, в том числе:

обязательной аудиторной учебной нагрузки обучающегося – 64 часа;

самостоятельной работы обучающегося – 32 часа.

# **2. СТРУКТУРА И СОДЕРЖАНИЕ УЧЕБНОЙ ДИСЦИПЛИНЫ**

### **2.1. Объем учебной дисциплины и виды учебной работы**

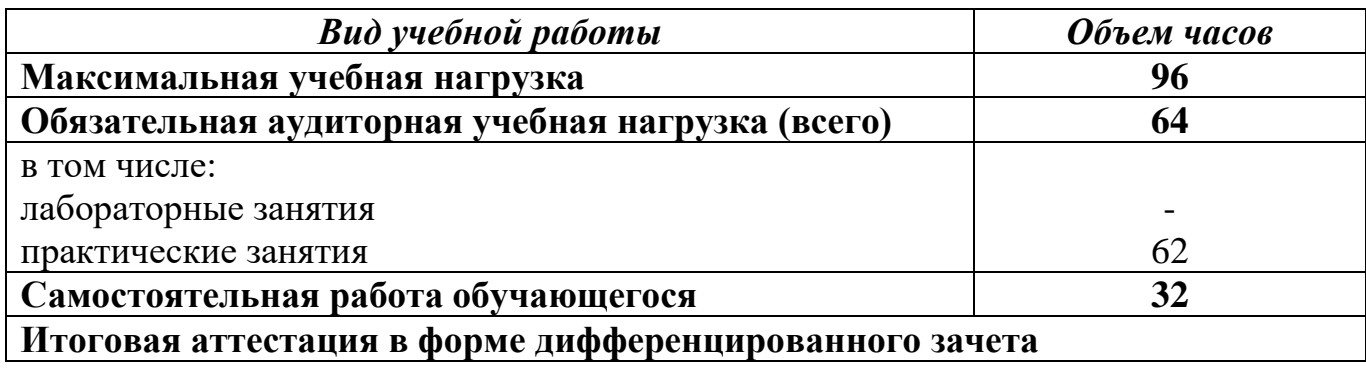

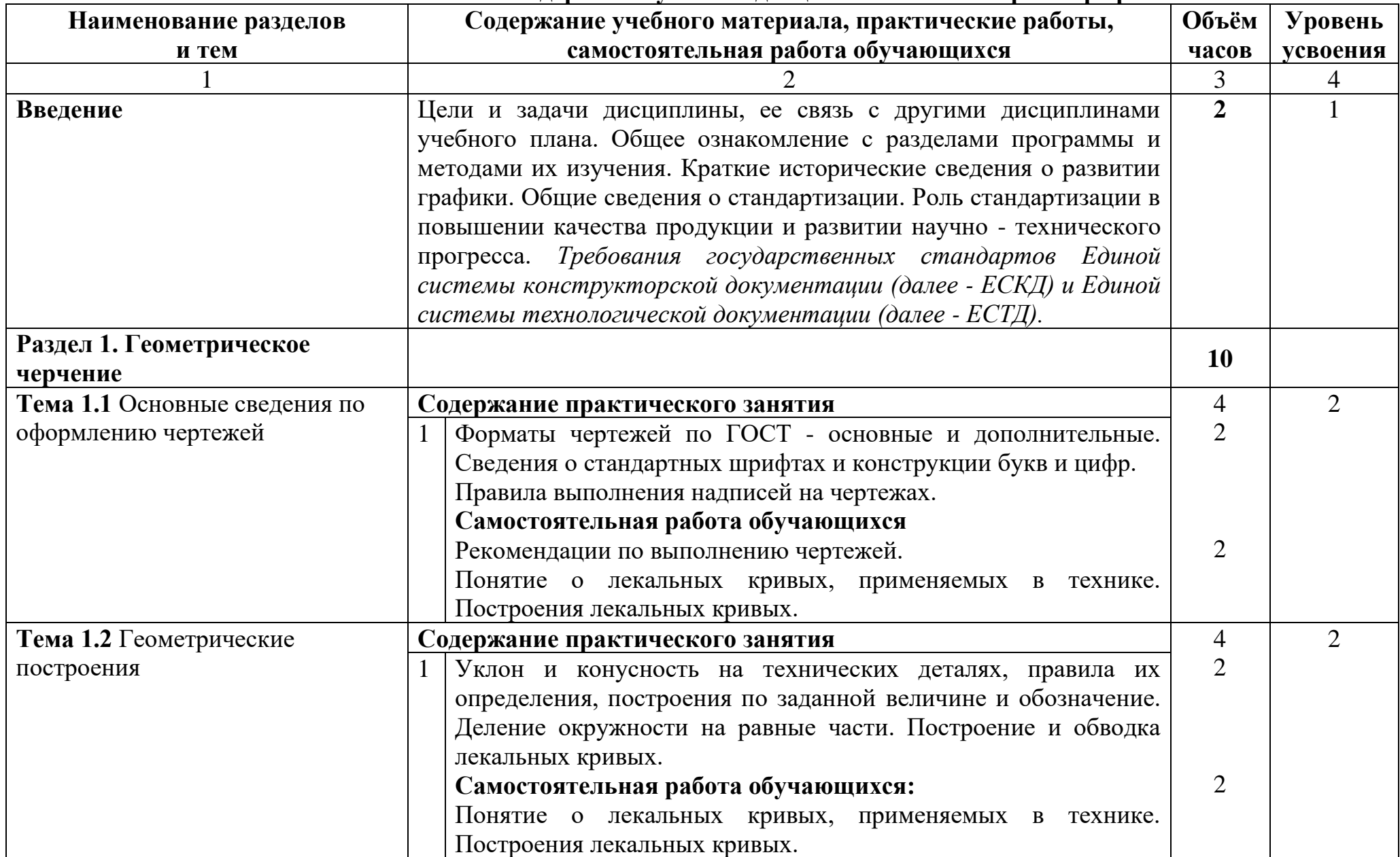

# **2.2 Тематический план и содержание учебной дисциплины «Инженерная графика»**

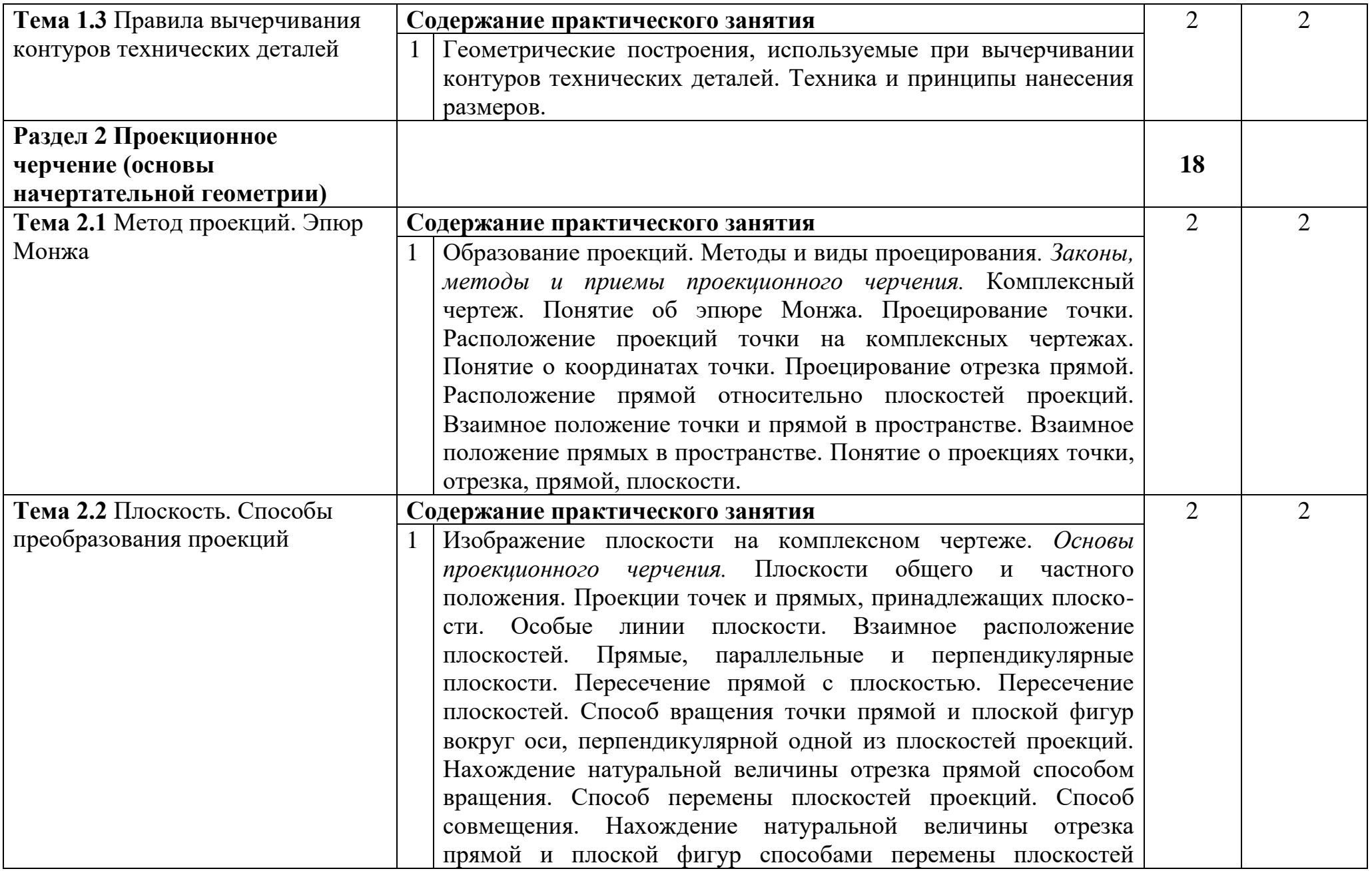

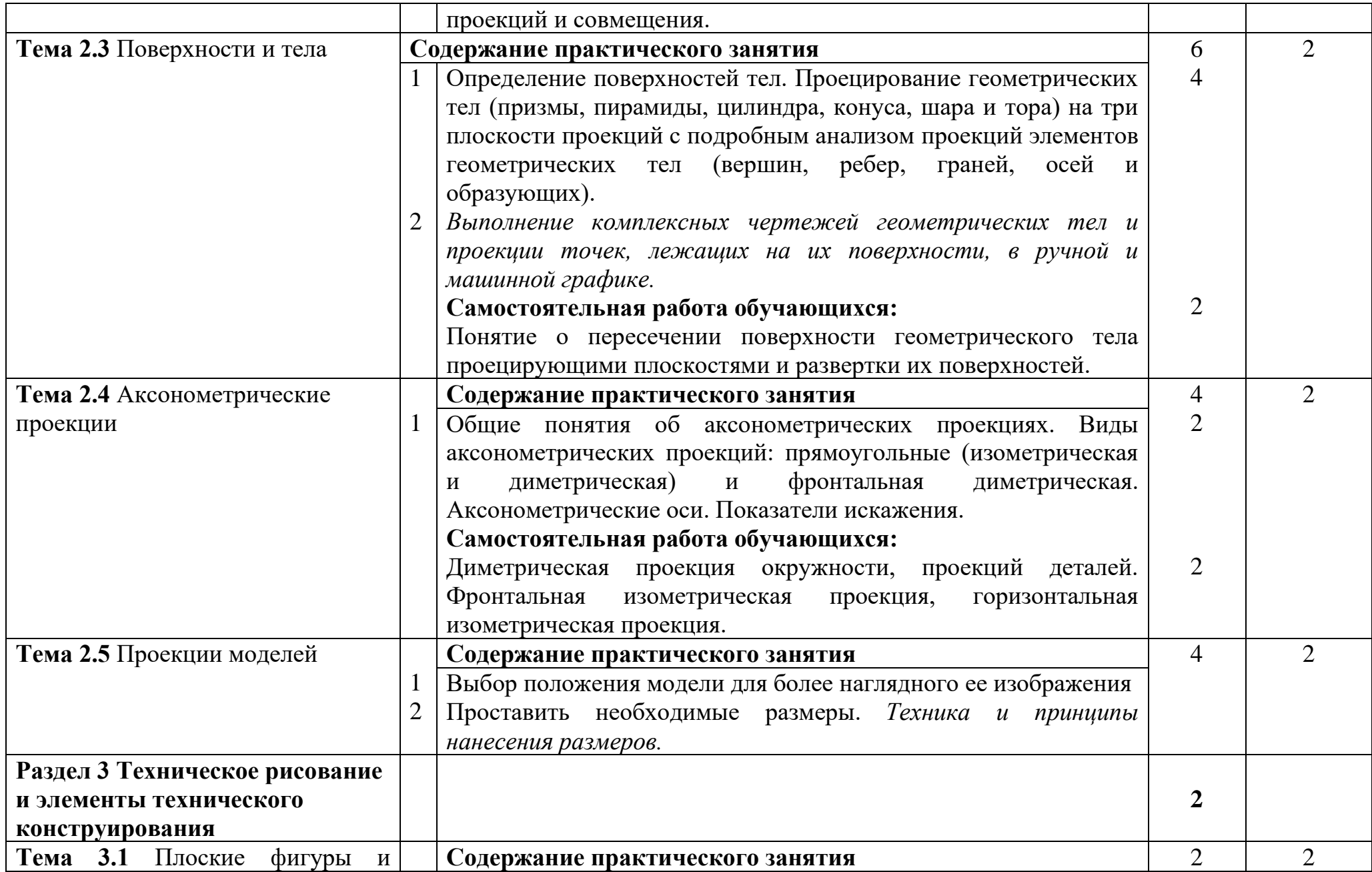

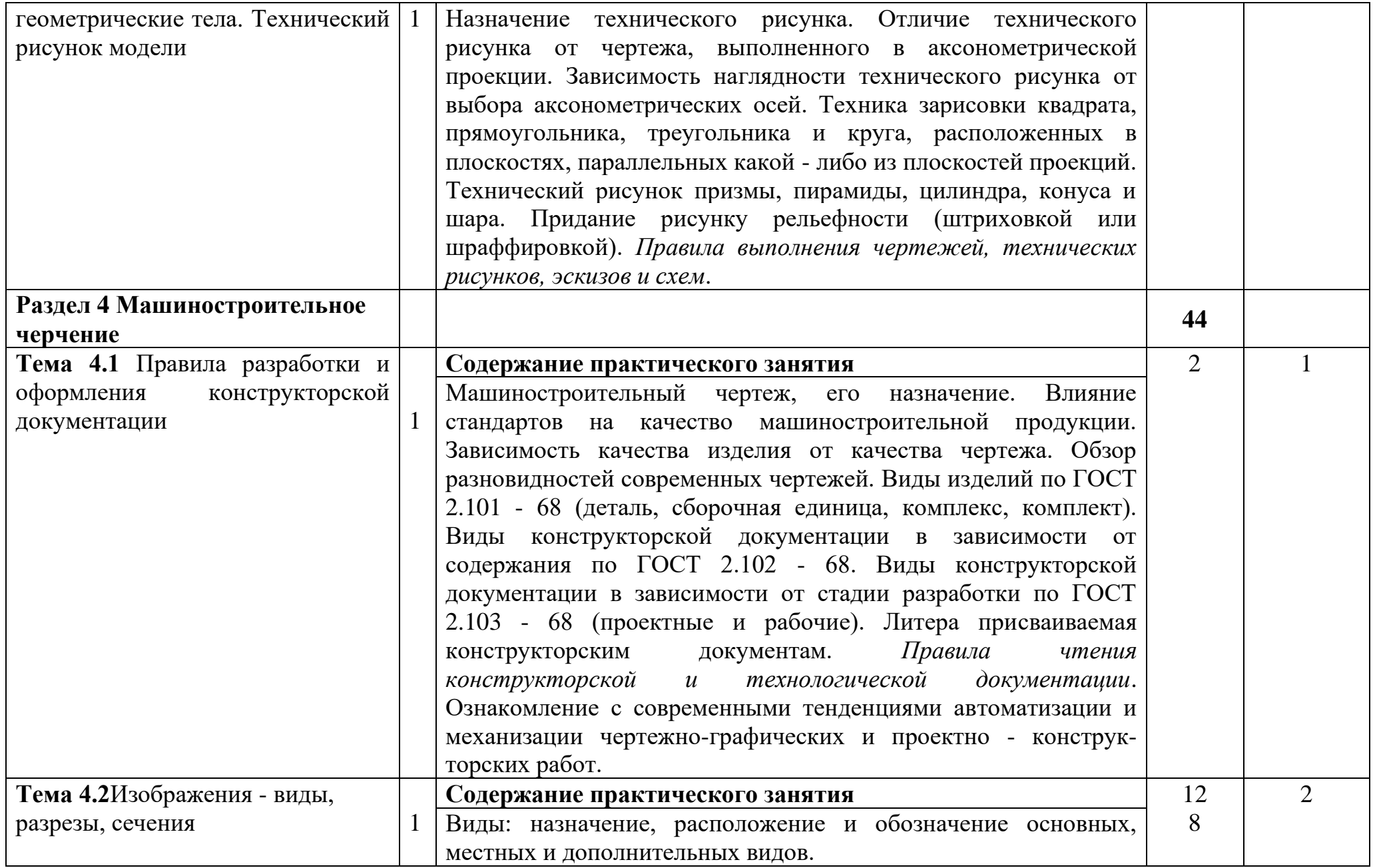

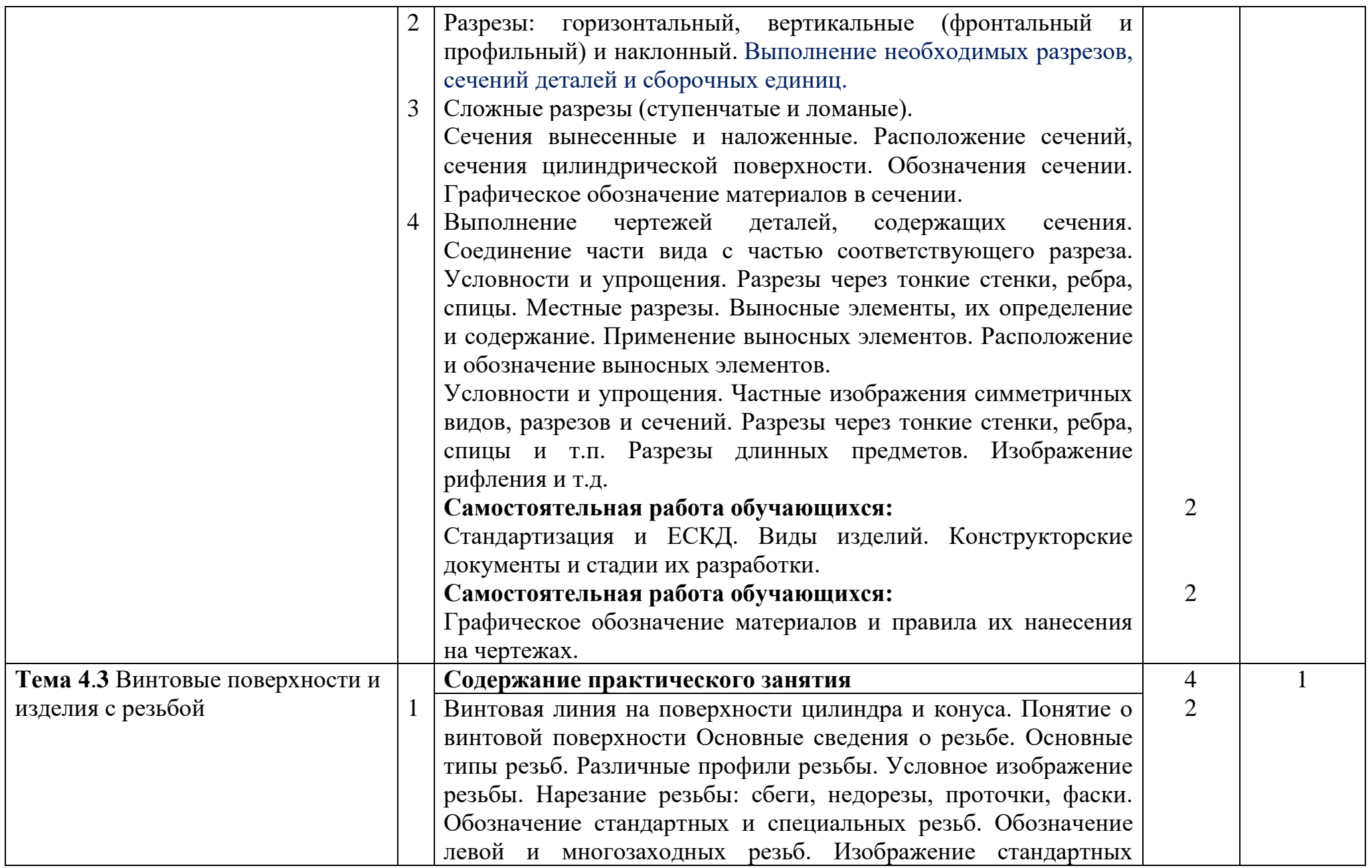

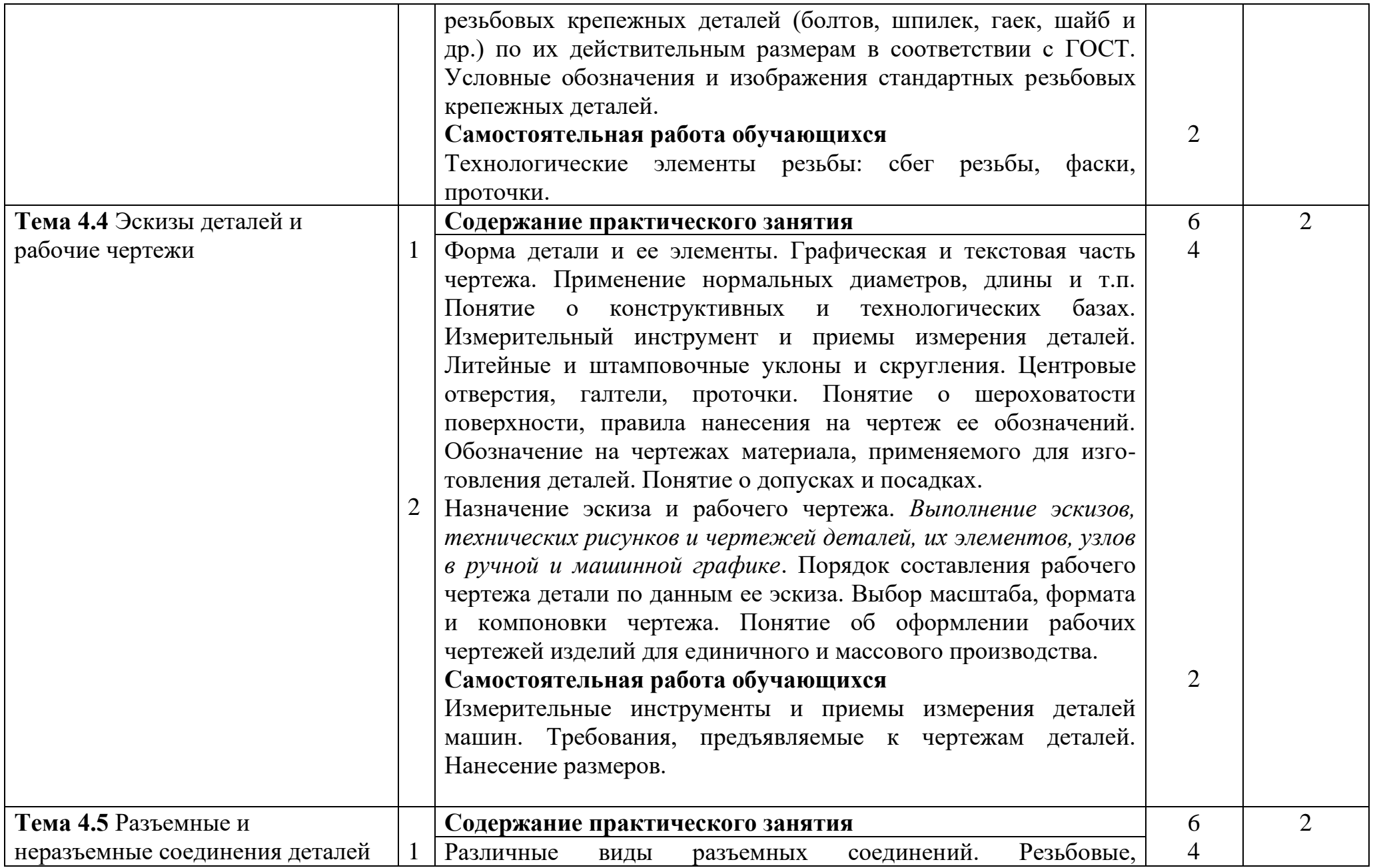

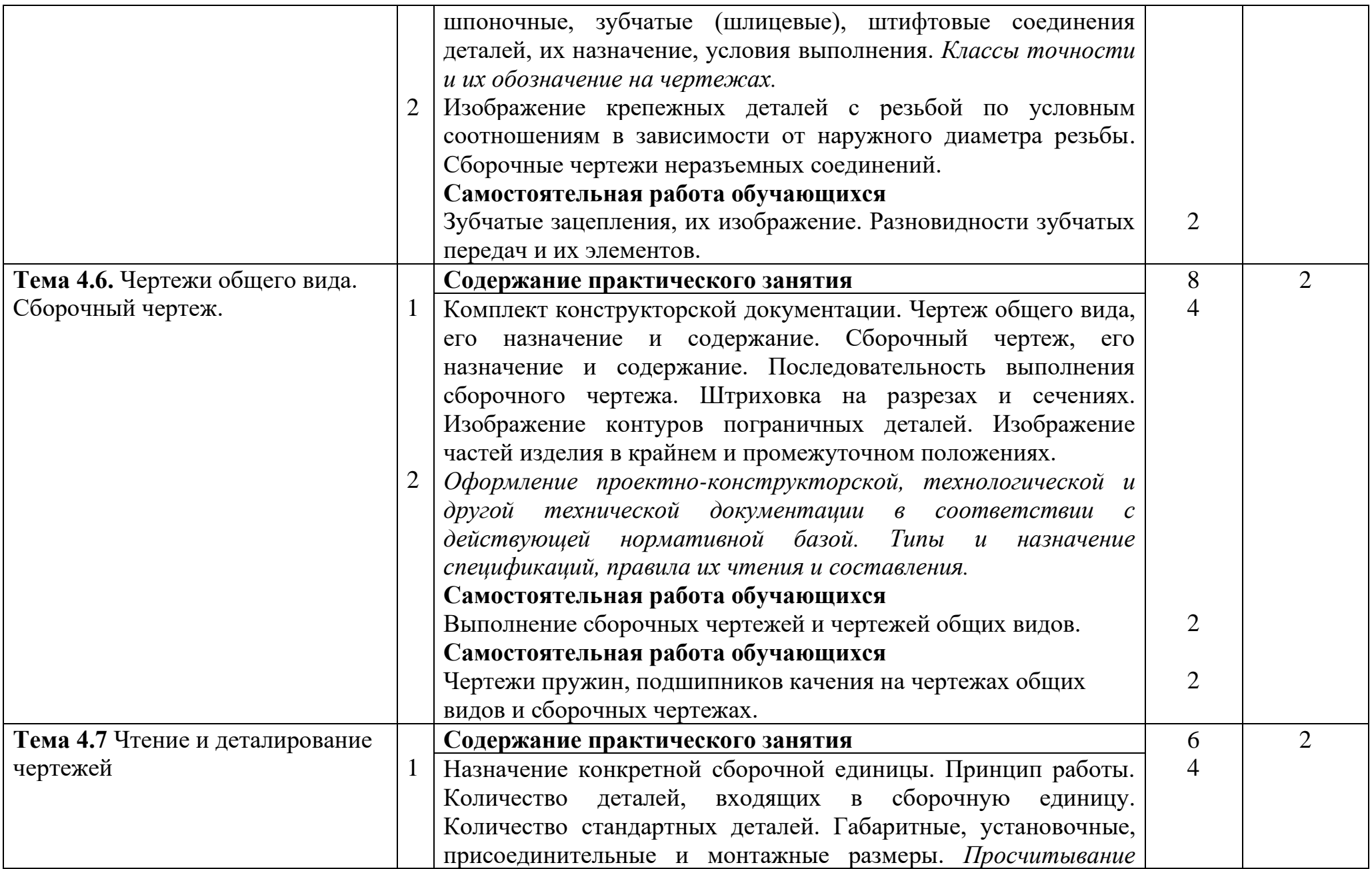

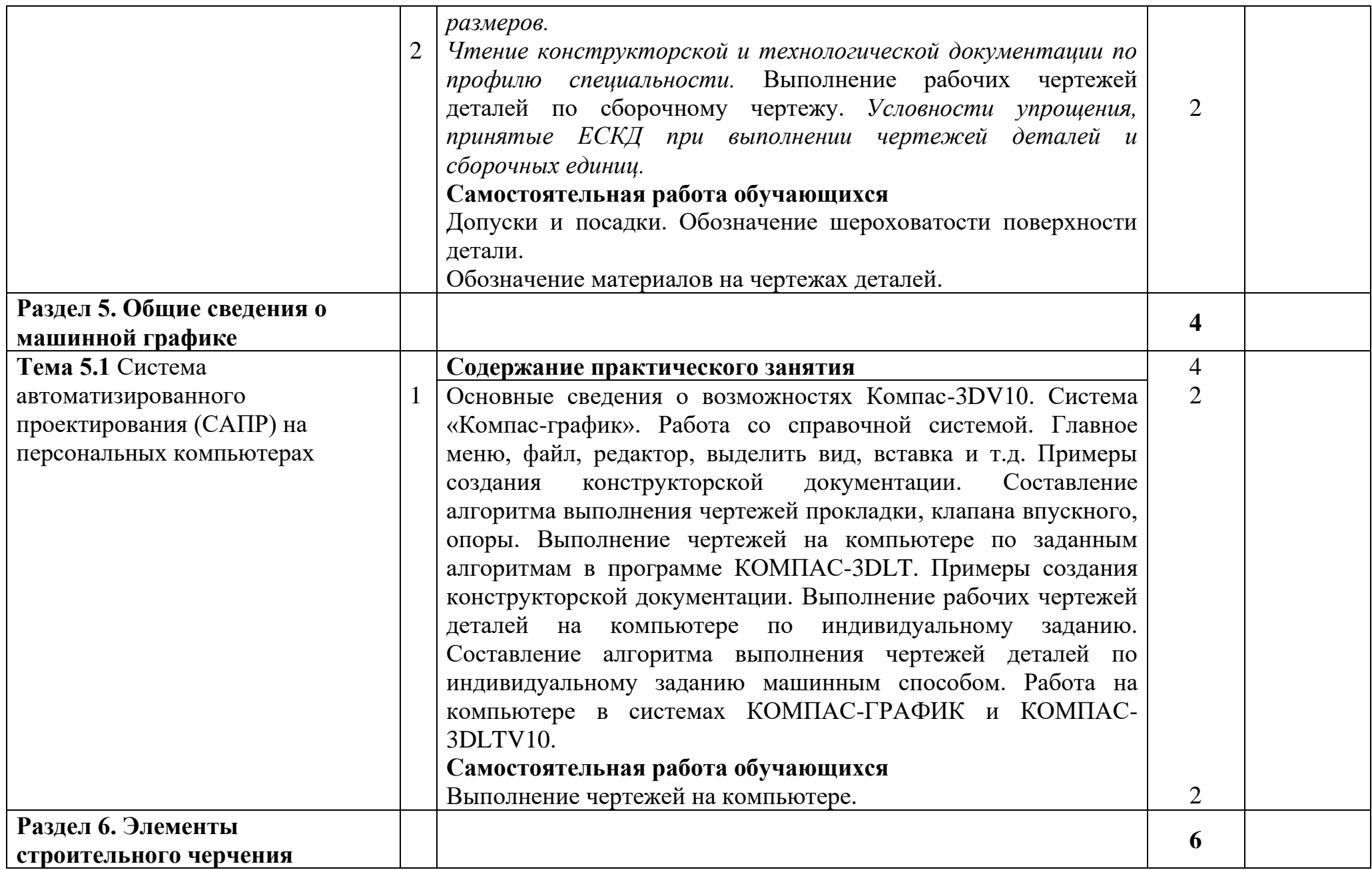

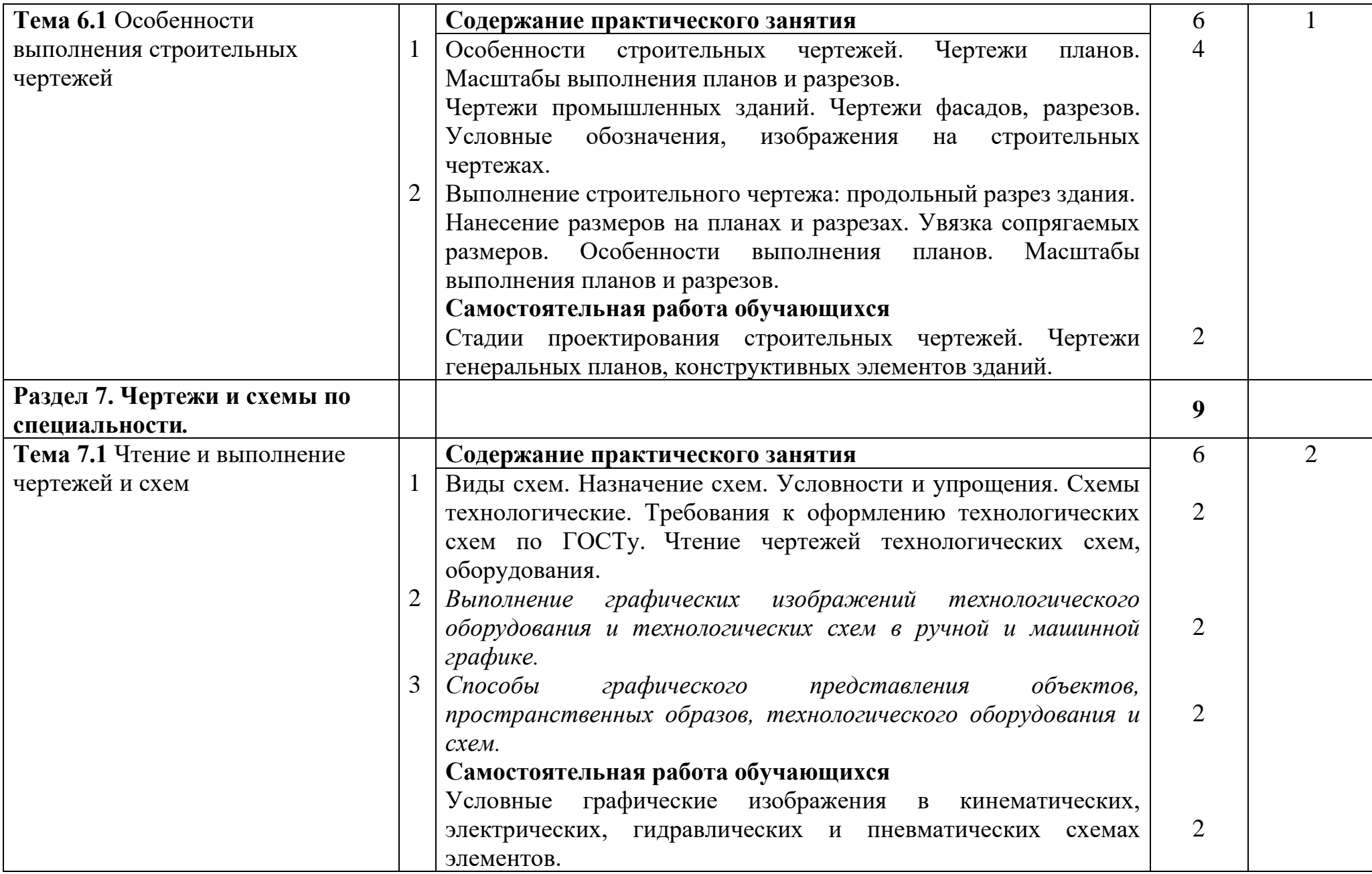

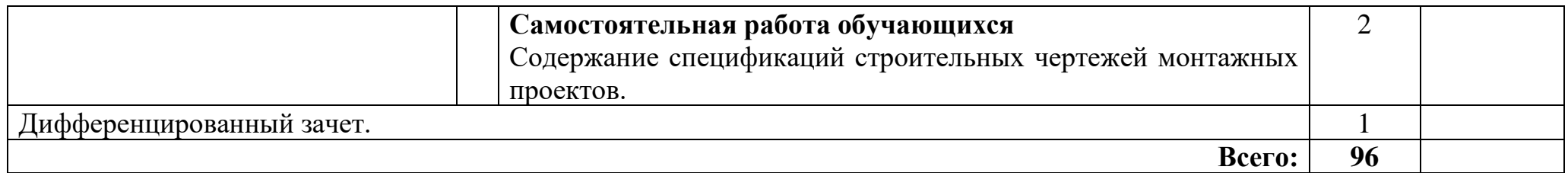

Для характеристики уровня освоения учебного материала используются следующие обозначения:

- 1 ознакомительный (узнавание ранее изученных объектов, свойств);
- 2 репродуктивный (выполнение деятельности по образцу, инструкции или под руководством);
- 3 продуктивный (планирование и самостоятельное выполнение деятельности, решение проблемных задач.

# **3. УСЛОВИЯ РЕАЛИЗАЦИИ ПРОГРАММЫ УЧЕБНОЙ ДИСЦИПЛИНЫ 3.1. Требования к материально-техническому обеспечению**

Реализация программы дисциплины предполагает наличие учебных кабинетов - «Инженерной графики»;

- «Информационных технологий в профессиональной деятельности»;

Оборудование учебного кабинета:

- посадочные места по количеству обучающихся (30 мест);
- рабочее место преподавателя (1 место);
- учебно-наглядные пособия по дисциплине «Инженерная графика»

Технические средства обучения:

- ноутбук,
- принтер,
- проектор,
- интерактивная доска
- комплект презентационных слайдов по темам курса дисциплины

Оборудование аудитории:

Учебные фильмы, компьютеры, принтер, сканер, модем (спутниковая система), проектор, плоттер, программное обеспечение общего и профессионального назначения, комплект учебно-методической документации.

## **3.2. Информационное обеспечение обучения**

### **Перечень учебных изданий, Интернет-ресурсов, дополнительной литературы** Основные источники:

- 1. Конышев Г.В. Техническое черчение. М.: Дашков и К<sup>0</sup>, 2014
- 2. Бродский А.М., Фазлулин Э.М. Практикум по инженерной графике. М.: Академия, 2013
- 3. Куликов В.П. Стандарты инженерной графики. М.: Форум-Инфра-М, 2014
- 4. Миронов Б.Г., Панфилова Е.С. Сборник упражнений для чтения чертежей по инженерной графике. - М.: Академия, 2010

## Дополнительные источники:

- 1. Бродский А.М. Инженерная графика. М.: АКАDЕМА, 2009
- 2. Боголюбов С.К. Черчение. М.: Машиностроение, 1989
- 3. Миронова Р.С, Миронов Б.Г. Инженерная графика. М.: Высшая школа, 2010
- 4. Миронова Р.С. Миронов Б.Г. Сборник заданий по инженерной графике. М.: Высшая школа, 2009
- 5. Боголюбов С.К. Задания по курсу черчения. М.: Высшая школа, 1984
- 6. Брилинг Н.С. Черчение. М.: Стройиздат, 1989.

7. Государственные стандарты ЕСКД (Единой системы конструкторской документации)

Интернет ресурсы:

1. Электронная библиотека http://www.Netbook.Perm.ru

2. Российский образовательный портал [http://www.edu.ru](http://www.edu.ru/)

3.Интернет-ресурс «Инженерная графика». Форма доступа:

http://edu.vgasu.vrn.ru/SiteDirectory/UOP/DocLib13/Инженерная%20графика.pdf; ru.wikipedia.org

### **3.3 Требования к организации образовательного процесса**

При изучении дисциплины обучающимися должны быть освоены компетенции ОК1-9 - общие компетенции, ПК1.2-1.3, ПК2.2-2.3, ПК3.2-3.3 - профессиональные компетенции.

ОК 1. Понимать сущность и социальную значимость своей будущей профессии, проявлять к ней устойчивый интерес.

ОК 2. Организовывать собственную деятельность, выбирать типовые методы и способы выполнения профессиональных задач, оценивать их эффективность и качество.

ОК 3. Принимать решения в стандартных и нестандартных ситуациях и нести за них ответственность.

ОК 4. Осуществлять поиск и использование информации, необходимой для эффективного выполнения профессиональных задач, профессионального и личностного развития.

ОК 5. Использовать информационно-коммуникационные технологии в профессиональной деятельности.

ОК 6. Работать в коллективе и команде, эффективно общаться с коллегами, руководством, потребителями.

ОК 7. Брать на себя ответственность за работу членов команды (подчиненных), результат выполнения заданий.

ОК 8. Самостоятельно определять задачи профессионального и личностного развития, заниматься самообразованием, осознанно планировать повышение квалификации.

ОК 9. Ориентироваться в условиях частой смены технологий в профессиональной деятельности.

ПК 1.2 Осуществлять установку, наладку и техническое обслуживание технологического оборудования по производству консервов.

ПК 1.3. Контролировать режимы работы технологического оборудования по производству консервов.

ПК 2.2 Осуществлять установку, наладку и техническое обслуживание технологического оборудования по производству продуктов из картофеля, сушеных плодов, овощей и мяса.

ПК 2.3. Контролировать режимы работы технологического оборудования по производству продуктов из картофеля, сушеных плодов, овощей и мяса.

ПК 3.2.Осуществлять установку, наладку и техническое обслуживание технологического оборудования для производства пищеконцентратов.

ПК 3.3. Контролировать режимы работы технологического оборудования для производства пищеконцентратов.

Методы обучения:

- информационно-коммуникационные технологии;

-деловые игры;

-коллективные способы обучения.

# **4. КОНТРОЛЬ И ОЦЕНКА РЕЗУЛЬТАТОВ ОСВОЕНИЯ ДИСЦИПЛИНЫ**

Контроль и оценка результатов освоения учебной дисциплины осуществляется преподавателем в процессе проведения практических работ, тестирования, а также выполнения обучающимися индивидуальных заданий, проектов, исследований.

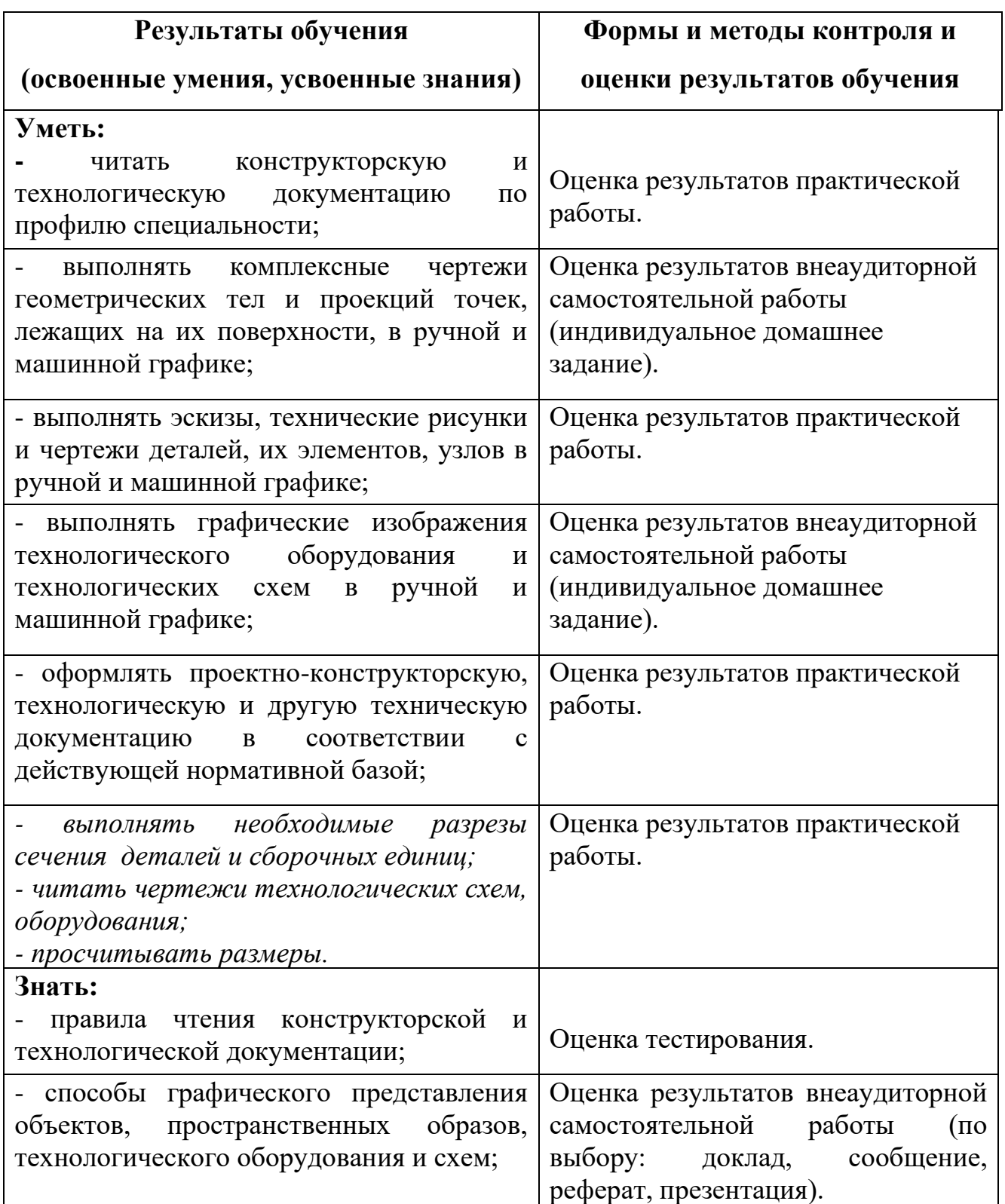

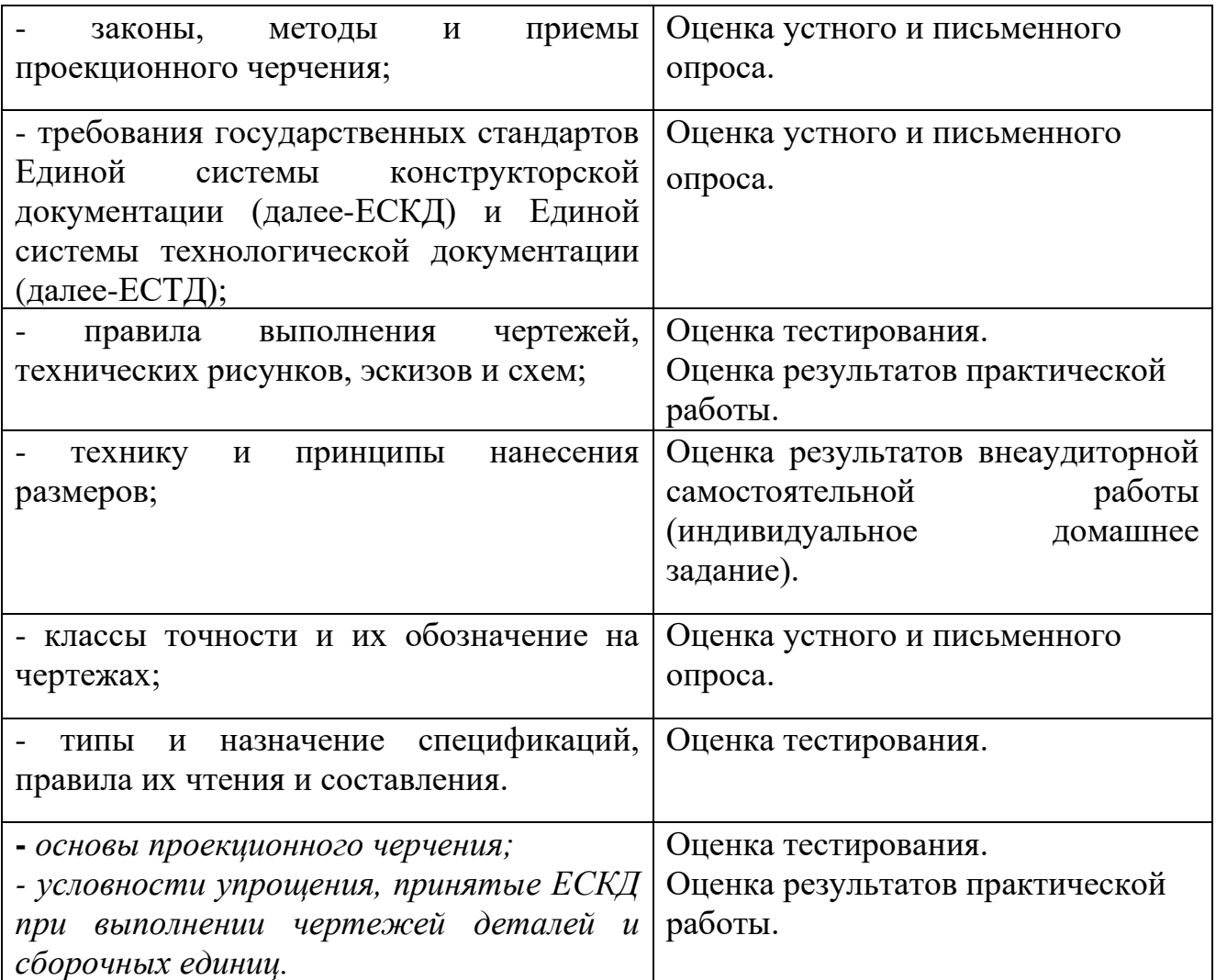

### **РЕЦЕНЗИЯ**

На рабочую программу по учебной дисциплине ОП.01 Инженерная графика по специальности 19.02.06 Технология консервов и пищеконцентратов, выполненную преподавателем Игнатовой Еленой Викторовной.

Рабочая программа разработана на основе Федерального государственного образовательного стандарта по специальности среднего профессионального образования «Технология консервов и пищеконцентратов.»

В результате изучения программного материала, обучающиеся овладеют знаниями и умениями по вопросам правил чтения конструкторской и технологической документации; способов графического представления объектов, пространственных образов, технологического оборудования и схем; законов, методов и приемов проекционного черчения.

Структура и содержание программы соответствует требованиям Государственного образовательного стандарта по специальности 19.02.06 Технология консервов и пищеконцентратов. Программа дает возможность студентам получить знания в области требований государственных стандартов Единой системы конструкторской документации (ЕСКД) и Единой системы технологической документации (ЕСТД), правил выполнения чертежей, технических рисунков, эскизов и схем, техники и принципов нанесения размеров, классов точности и их обозначений на чертежах.

Тематика практических занятий соответствует требованиям подготовки выпускника по специальности, позволяющих приобрести студентам необходимые умения и навыки.

Программа изложена грамотно и понятным техническим языком. В рабочей программе используется профессиональная терминология.

 Содержание рабочей программы соответствует современному уровню развития науки, техники и производства.

В целом рабочая программа учебной дисциплины позволяет подготовить квалифицированных специалистов в области технологии консервов и пищеконцентратов.

#### **Заключение:**

Рабочая программа учебной дисциплины ОП.01 Инженерная графика может быть использована для обеспечения основной образовательной программы по специальности 19.02.06 Технология консервов и пищеконцентратов.

Рецензент

Ковалев А.П., инженер, Индивидуальный Предприниматель Ковалев А.П. Квалификация по диплому: инженер-механик по специальности «Машины и аппараты пищевых производств»

### **РЕЦЕНЗИЯ**

На рабочую программу по учебной дисциплине ОП.01 Инженерная графика по специальности 19.02.06 Технология консервов и пищеконцентратов, выполненную преподавателем Игнатовой Е.В.

Данная рабочая программа разработана на основе Федерального государственного образовательного стандарта по специальностям среднего образования (далее - СПО) «Технология консервов и пищеконцентратов».

В результате изучения программного материала, обучающиеся овладеют знаниями и умениями по вопросам чтения конструкторской и технологической документации по профилю специальности; выполнения комплексных чертежей геометрических тел и проекций точек, лежащих на их поверхности, в ручной и машинной графике; выполнения эскизов, технических рисунков и чертежей деталей, их элементов, узлов в ручной и машинной графике.

Структура и содержание программы соответствует требованиям Государственного образовательного стандарта по специальности 19.02.06 Технология консервов и пищеконцентратов. Программа состоит из семи разделов, охватывающих весь, объем изучаемой дисциплины ОП.01 Инженерная графика.

Тематика практических занятий соответствует требованиям подготовки выпускника по специальности, позволяющих приобрести студентам необходимые умения и навыки. Программа предусматривает разнообразные методы самостоятельной работы студента, позволяющие углубить знания по изучаемым темам. Для приобретения практических навыков предусмотрено проведение практических занятий.

Программа изложена грамотно и понятным техническим языком. В рабочей программе используется профессиональная терминология.

 Содержание рабочей программы соответствует современному уровню развития науки, техники и производства.

В целом рабочая программа учебной дисциплины позволяет подготовить квалифицированных специалистов в области технологии консервов и пищеконцентратов.

#### **Заключение:**

Рабочая программа по дисциплине ОП.01 Инженерная графика может быть использована для обеспечения основной образовательной программы по специальности 19.02.06 Технология консервов и пищеконцентратов.

 $\frac{1}{2}$  , and the set of  $\frac{1}{2}$  , and the set of  $\frac{1}{2}$ 

Рецензент

Болдина И.Ю., преподаватель общеобразовательных и естественнонаучных дисциплин, ГБПОУ КК «Армавирский машиностроительный техникум» Квалификация по диплому: инженер-механик по специальности «Технология машиностроения»